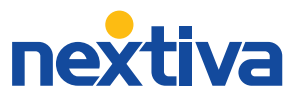

## **Use these star codes to access features from your Nextiva phone or app.**

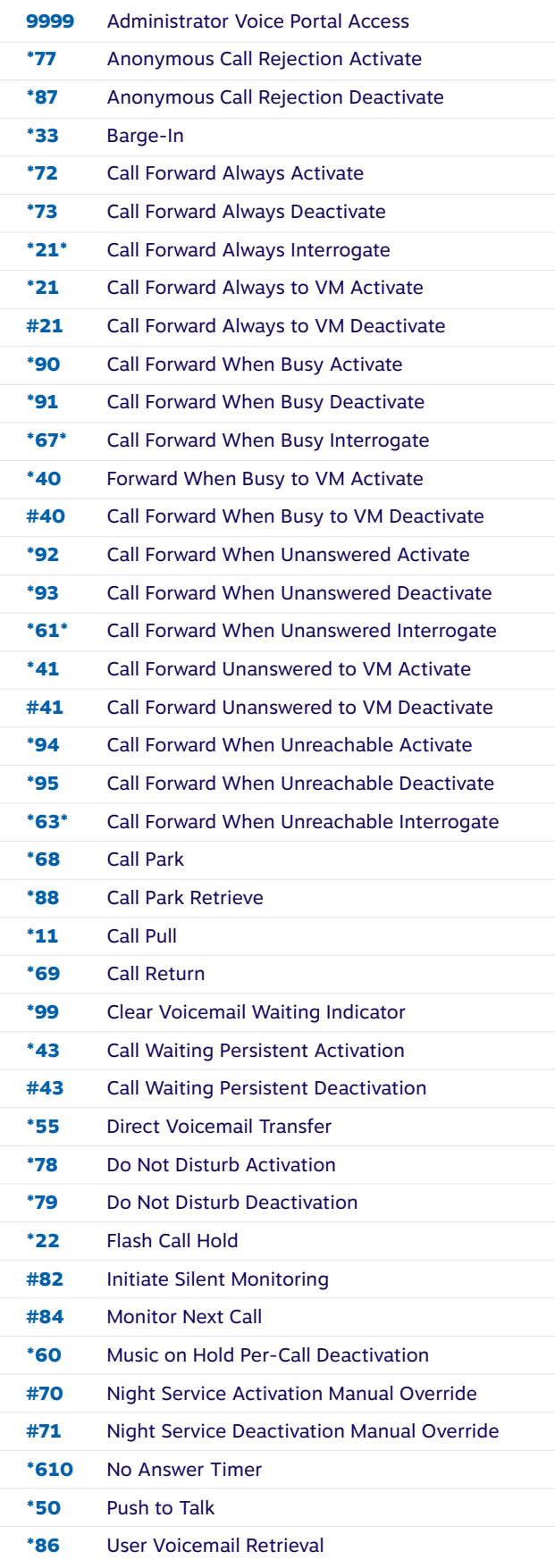

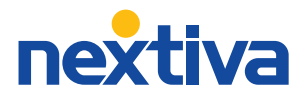

## **Use these star codes to access features from your Nextiva phone or app.**

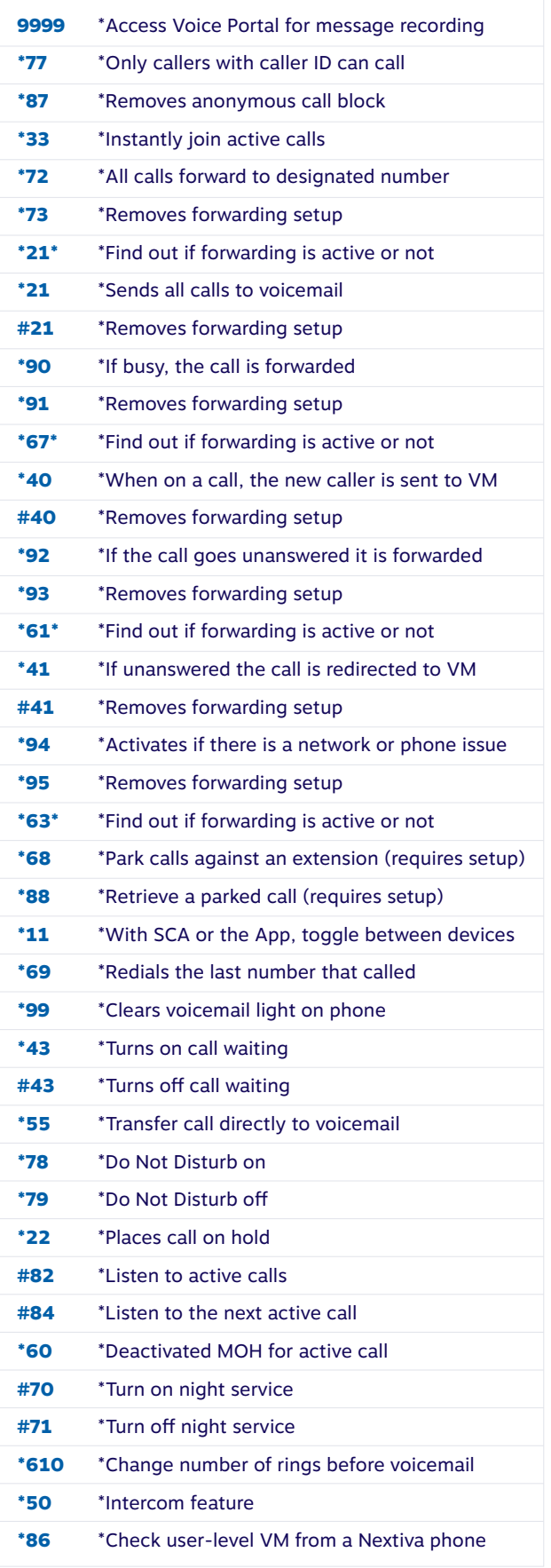